## **GOA VIDYAPRASARAK MANDAL'S GOPAL GOVIND POY RAITURCAR COLLEGE OF COMMERCE AND ECONOMICS, PONDA-GOA**

## **B.C.A. (SEMESTER - V) EXAMINATION – JANUARY 2021 COMPUTER SCIENCE ELECTIVE – I : ANDROID PROGRAMMING**

**Duration : 2 hours Marks : 50** 

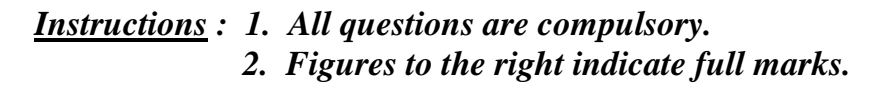

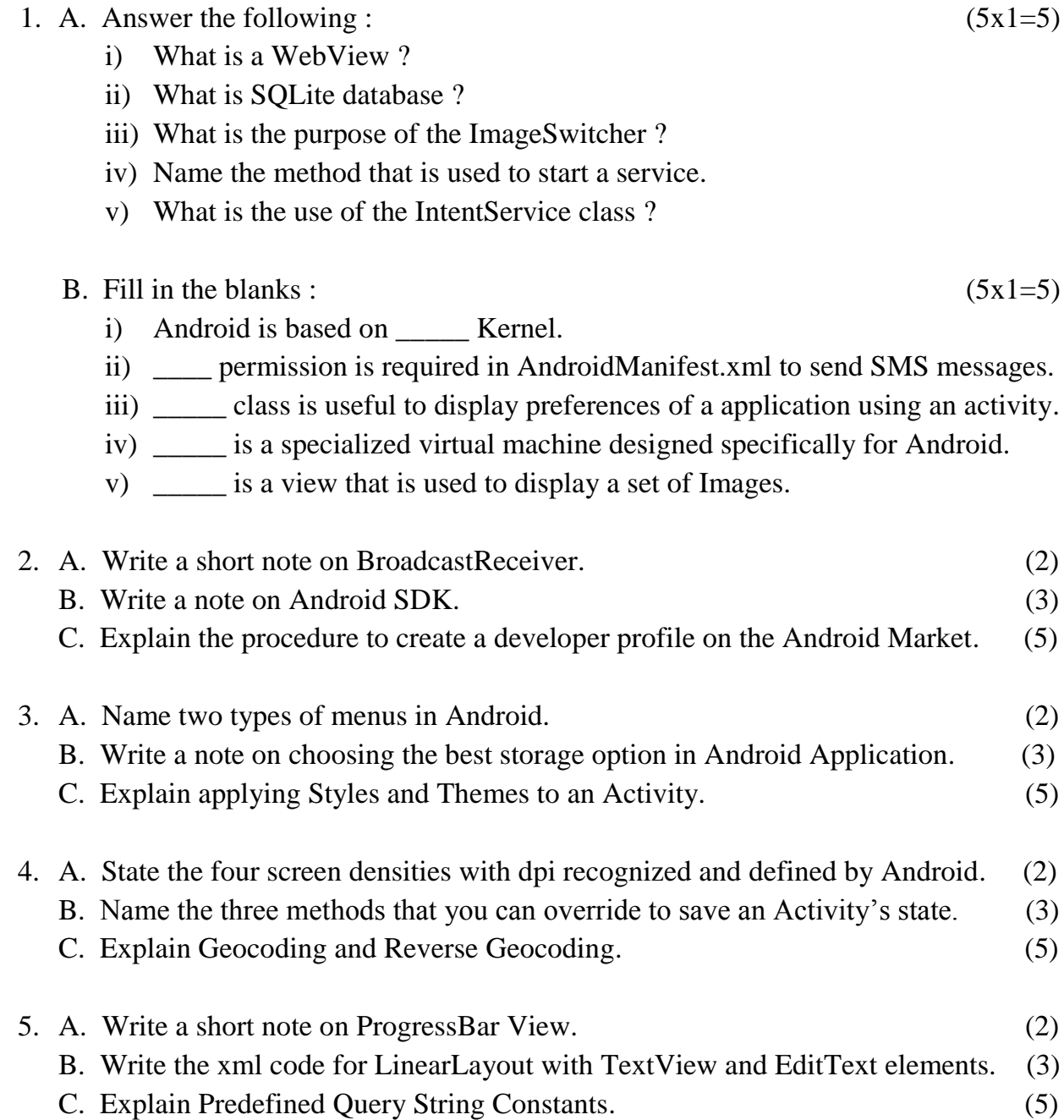

\*\*\*\*\*\*\*\*\*\*\*\*\*\*\*